# **Redmine - Defect #17737**

# **Unable to change the "Activity" value from dropdown "Activity" on the feature**

2014-08-25 10:40 - zeashan tayyab

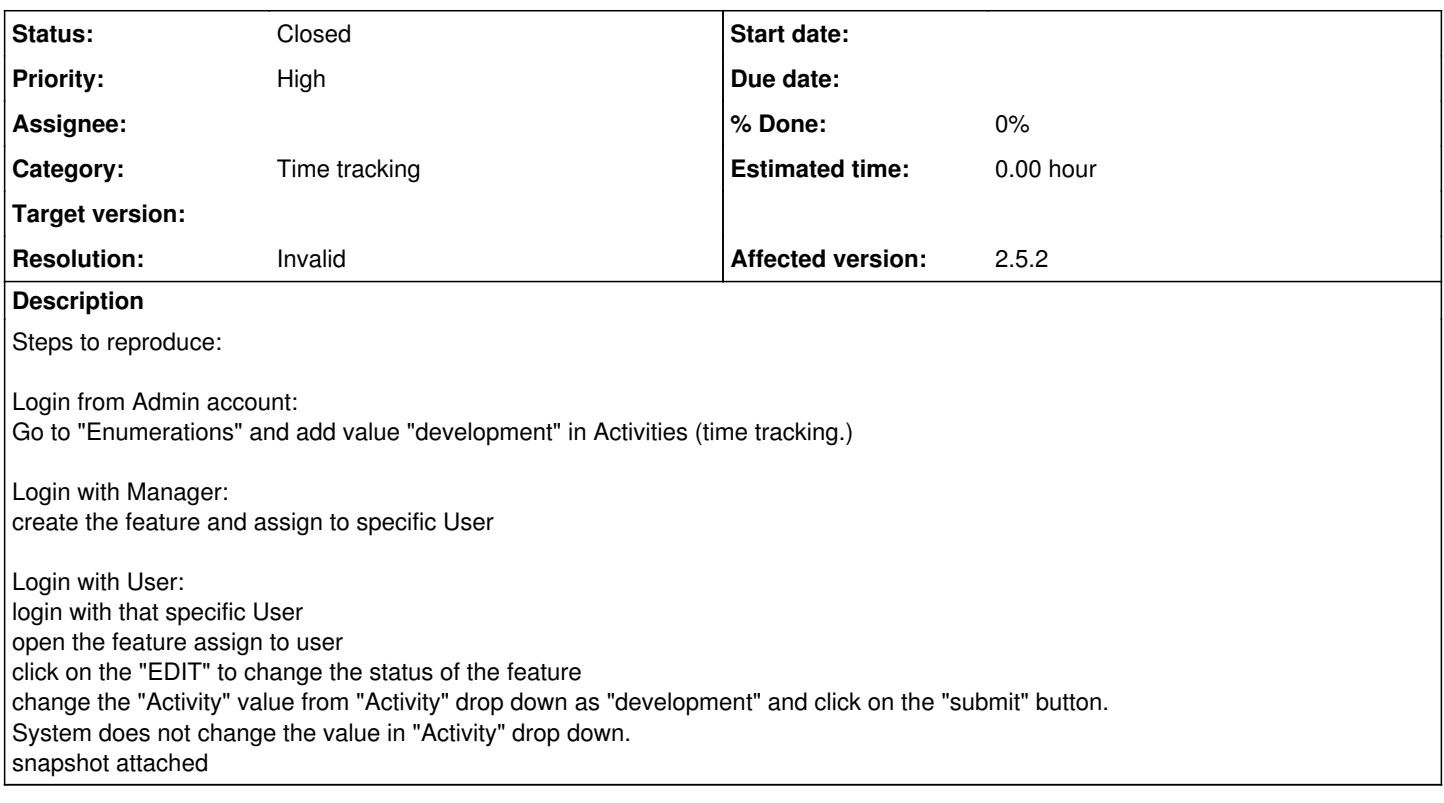

### **History**

#### **#1 - 2014-08-27 06:58 - zeashan tayyab**

Please look into this issue. thanks

## **#2 - 2014-09-01 11:08 - zeashan tayyab**

Any update on this issue please?

# **#3 - 2014-09-22 11:59 - Toshi MARUYAMA**

*- Category changed from Custom fields to Time tracking*

### **#4 - 2014-09-22 12:00 - Toshi MARUYAMA**

*- Status changed from New to Needs feedback*

See [Submissions.](https://www.redmine.org/projects/redmine/wiki/Submissions)

#### **#5 - 2014-09-22 12:53 - zeashan tayyab**

Dear Toshi,

you need feedback from me? this issue you can check & reproduce at demo.redmine.org as well....

#### **#6 - 2014-09-25 08:24 - Michael Esemplare**

In your example:

Fill out the following...

Spent Time: 1.0 Hours Comment: Logging time for development Activity-> development

Then click submit.

You should then have 1 hour of Development logged to the issue. You can add time with different activities to the same issue.

In your issue details, the Spent Time should show a link with 1.0 hours. If you click that link it will go to the activity log for that issue.

Is this working for you?

#### **#7 - 2014-09-25 08:34 - zeashan tayyab**

Yes it is working for me.But is this function only for logging the time against activities? like what i want .....

suppose: developer click on Edit button and enter the comments and all details also set the activity like "development" now when anyone check that feature now Activity set as "development" once development finish he logged the spent time and set activity "Testing" or what ever. i mean to say we use this field only to logged the time but not to set the status of the feature as well?

#### **#8 - 2014-09-25 19:56 - Michael Esemplare**

One thing you can do is add a "Development" Category. Or create a custom field for Issues. These attributes will be applied to the Issue itself.

### **#9 - 2014-09-28 15:16 - zeashan tayyab**

But the thing is i can not Use "Activity" drop down for status? i can not modify the Status?

#### **#10 - 2015-08-23 17:05 - Jan Niggemann (redmine.org team member)**

- *Status changed from Needs feedback to Closed*
- *Resolution set to Invalid*

Please use the forums for questions and discussions.

# **#11 - 2015-09-11 16:26 - Toshi MARUYAMA**

*- Description updated*

## **#12 - 2015-09-11 16:28 - Toshi MARUYAMA**

*- Description updated*

## **Files**

Capture.JPG 58 KB 2014-08-25 zeashan tayyab